## Оптимизация запросов в реляционных БД

Николай Александрович Шестаков

Томский Политехнический Университет/Rubius

#### Физическая организация данных

- •Файлы данных
	- Можно распределять по разным дискам (в зависимости от сценария работы)
- Файл журнала транзакций
	- Последовательная (sequential) запись
- •Файлы резервных копий
	- Full backup
	- Incremental backup
	- Log backup (для point-in-time restore)

#### Физическая организация данных в SQL Server

- •БД SQL Server хранится в одном или нескольких файлах (.mdf, .ndf)
- •Кроме файлов данных есть файл журнала транзакций (.ldf)
- •Файл данных разбит на страницы по 8К
- •Страница минимальная единица чтения/записи данных
- •Страницы сгруппированы в 64К экстенты
- •Постраничная (поблочная) организация данных характерна для большинства реляционных СУБД

#### Организация данных на странице

- •Страница с данными хранит записи таблицы
- •Одна запись хранится на странице целиком (кроме LOB и var-типов, которые не влезли на страницу)
- •Таким образом, при чтении всего одного атрибута, с диска считывается запись целиком (не считая LOB)
- •Постраничная организация данных характерна для большинства реляционных СУБД

#### Дисковые операции

- •Количество чтений/записей это количество дисковых страниц
- •Операции могут быть логические и физические

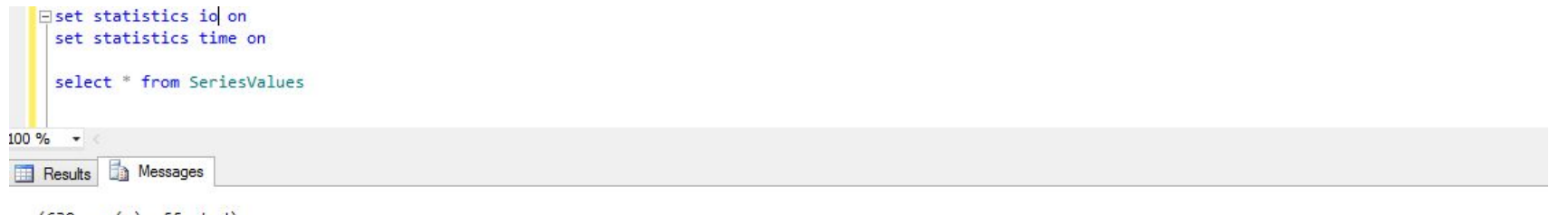

 $(630 row(s)$  affected) Table 'SeriesValues'. Scan count 1, logical reads 7, physical reads 0, read-ahead reads 0, lob logical reads 0, lob physical reads 0, lob read-ahead reads 0.

SQL Server Execution Times:  $CPU time = 0 ms, elapsed time = 1 ms.$ 

#### Организация данных на странице

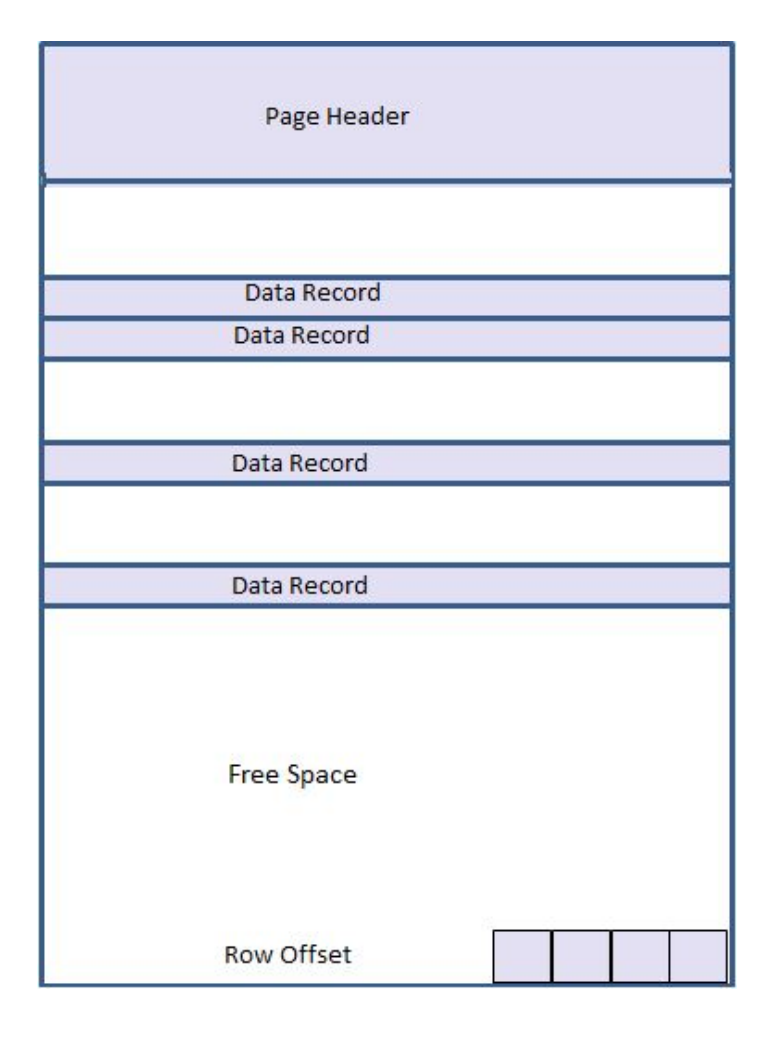

- Размер страницы 8К
- Страница хранит записи только одной таблицы
- Все атрибуты записи, кроме LOBполей, хранятся на одной странице (исключение – длинные значения типов переменной длины)
- Таким образом, при чтении всеголишь одного атрибута, с диска считывается запись целиком
- Можно посмотреть дамп страницы DBCC PAGE

#### Дисковые операции

```
create table demo1
                                                           declare @n int
  a int.
                                                           set \n<sub>on</sub> = 0b int
                                                           while \hat{\omega}n < 1000
                                                           begin
create table demo2
                                                             insert into demo1(a, b) values (@n, 10<sup>*</sup>@n))
                                                             insert into demo2(a, b) values (@n, 10<sup>*</sup>@n)
  a int.
                                                             set \n<sub>0</sub>n = <sub>0</sub>n + 1b int.
                                                           end
  c char (100)
```

```
set statistics io on
select a from demo1 where b = 500select a from demo2 where b = 500
```
Results **Da** Messages  $(1 row(s)$  affected) Table 'demo1'. Scan count 1, logical reads 3, physical reads 0, read-ahead reads 0, lob logical reads 0, lob physical reads 0, lob read-ahead reads 0.  $(1 row(s)$  affected) Table 'demo2'. Scan count 1, logical reads 16, physical reads 0, read-ahead reads 0, lob logical reads 0, lob physical reads 0, lob read-ahead reads 0.

## Логарифмический поиск

- •Чтобы найти данные в таблице по условию, необходимо выполнить сканирование таблицы – это *O(N)*
- •Если данные отсортированы, то это можно сделать поиском за *O(log(N))*

## Сбалансированные деревья

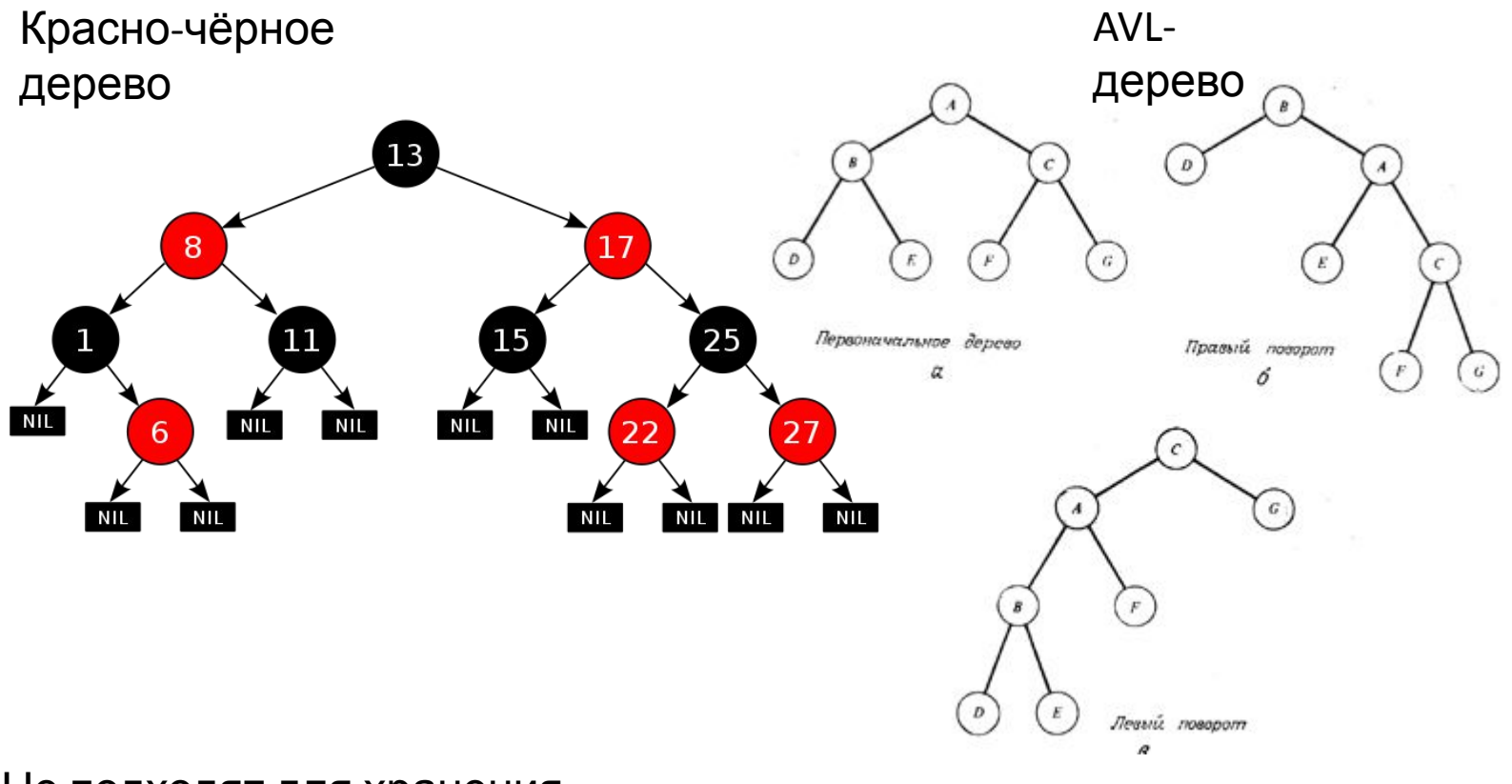

Не подходят для хранения во внешней памяти!

- •Оптимизировано под страничную организацию данных во внешней памяти (один узел – одна страница)
- •Сбалансированное (длина пути от корня до любого листа одинакова для всех листов)
- •Логарифмический поиск (по количеству дисковых чтений)
- •Логарифмическая запись
- •Сильная ветвистость (сотни потомков у узла)

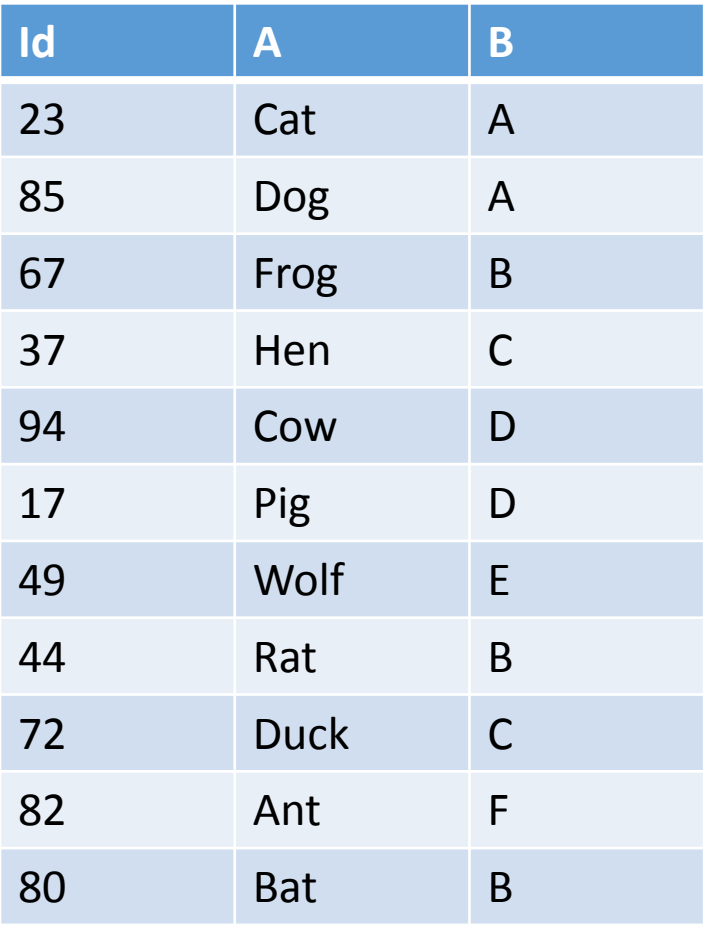

Для примера допустим: на одну страницу помещается 3 записи данных или 4 ключа индекса (на самом деле – намного больше)

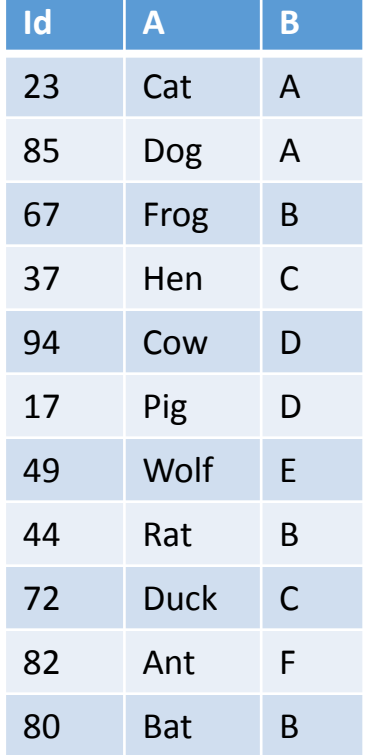

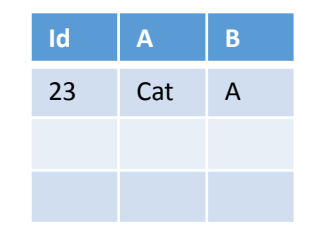

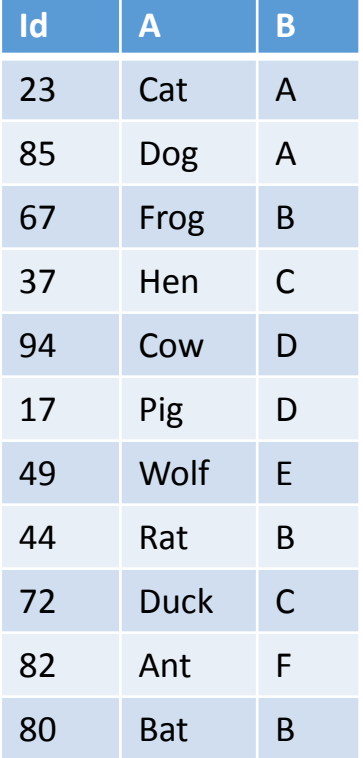

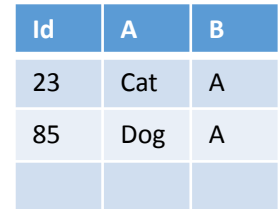

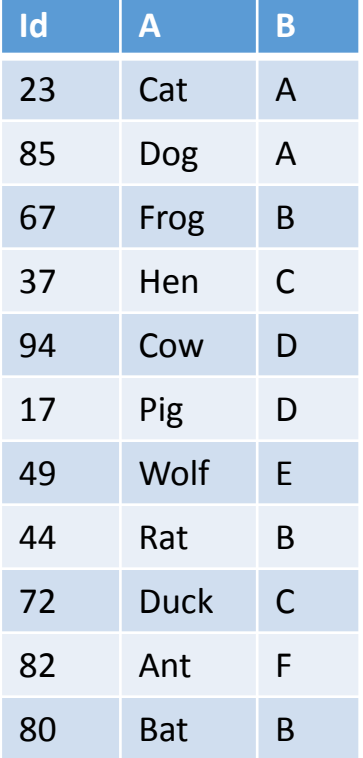

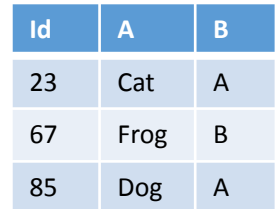

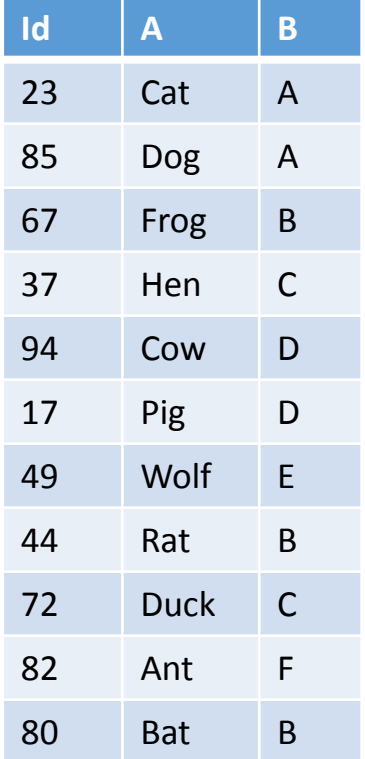

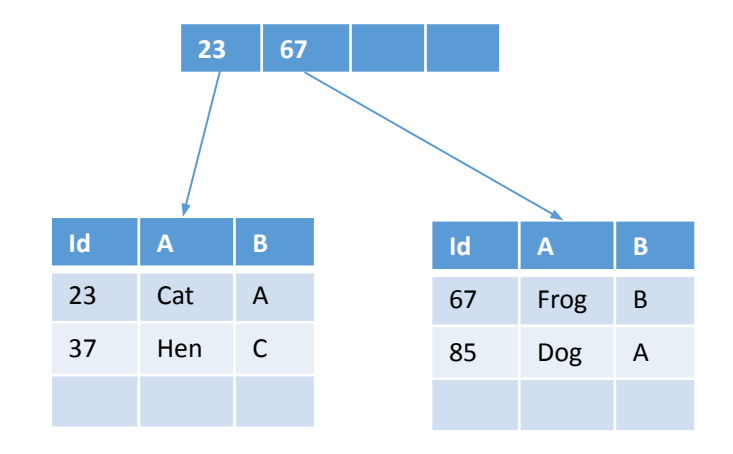

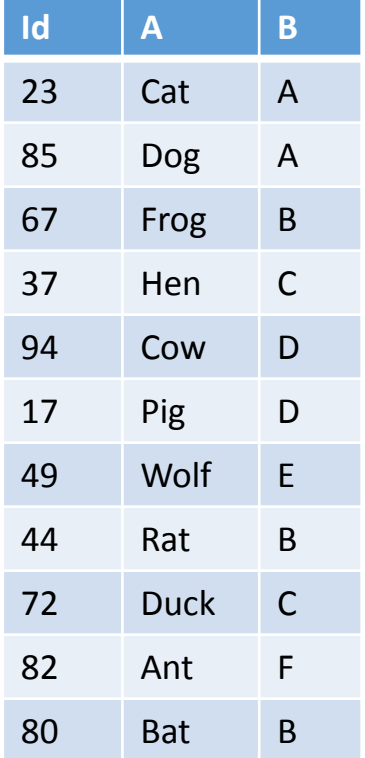

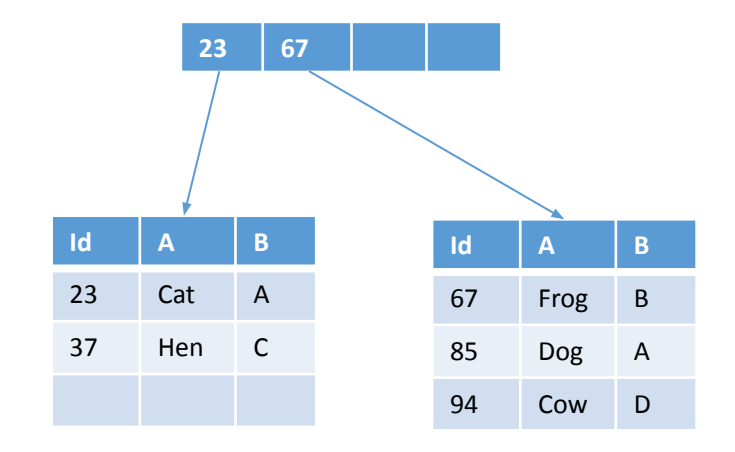

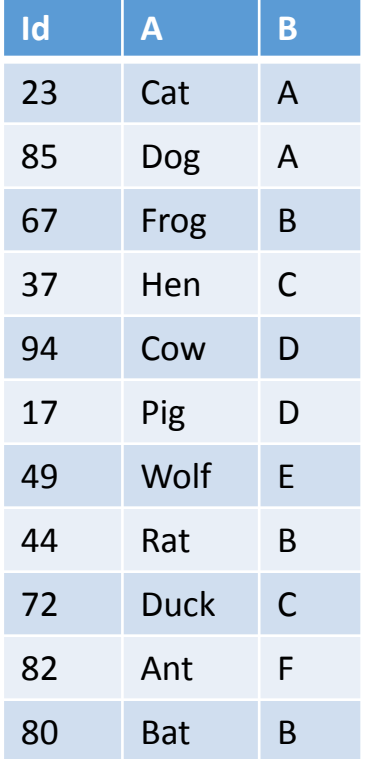

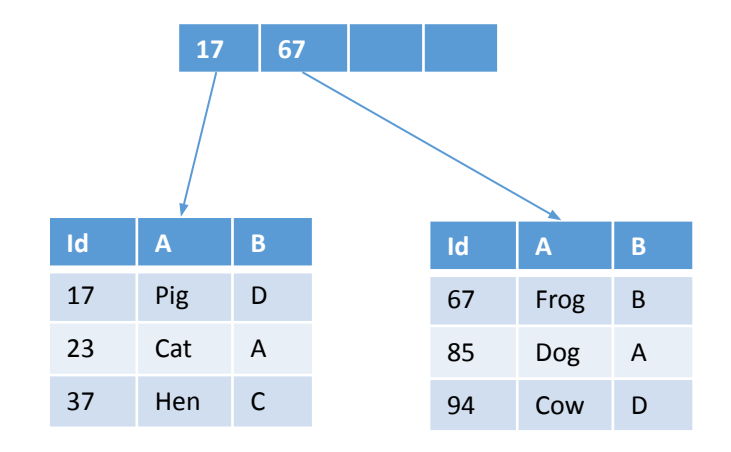

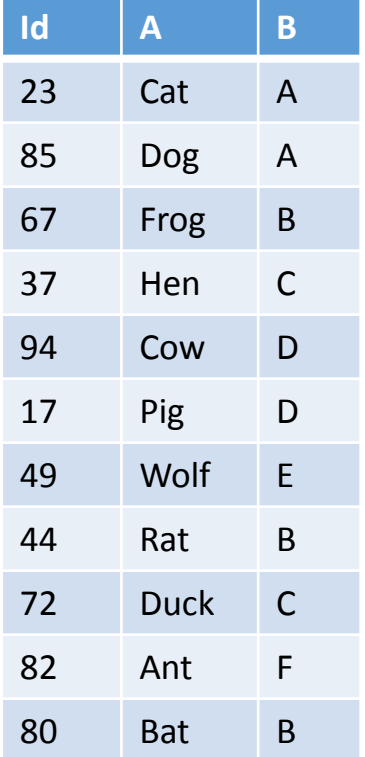

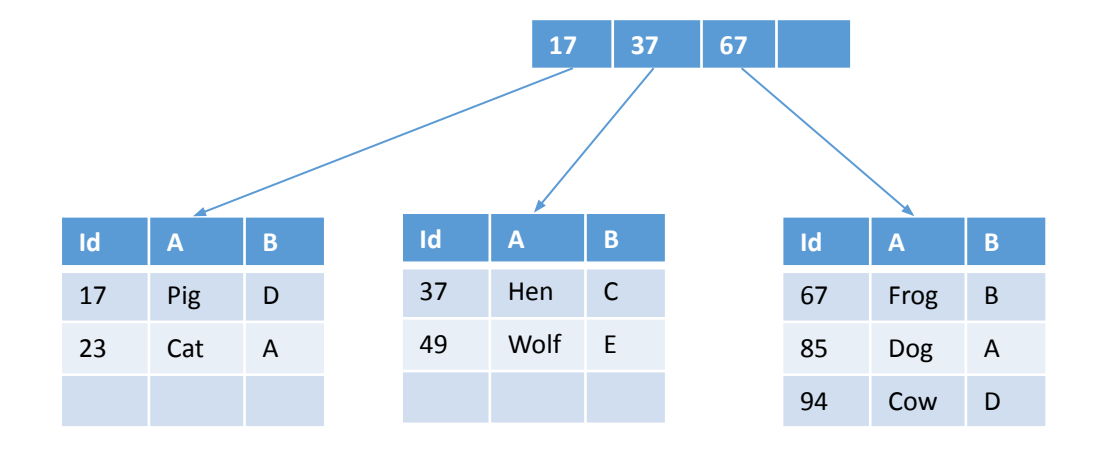

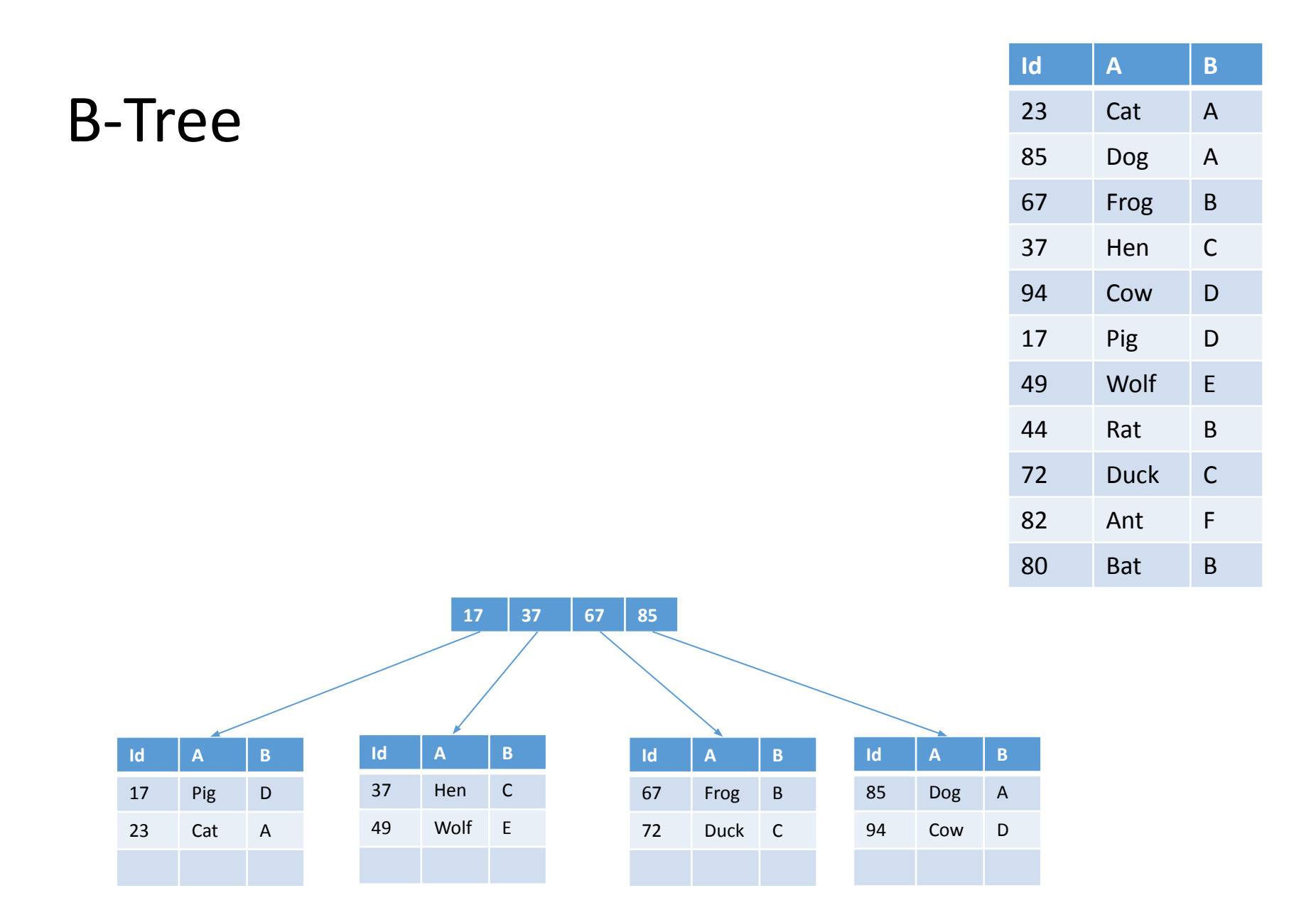

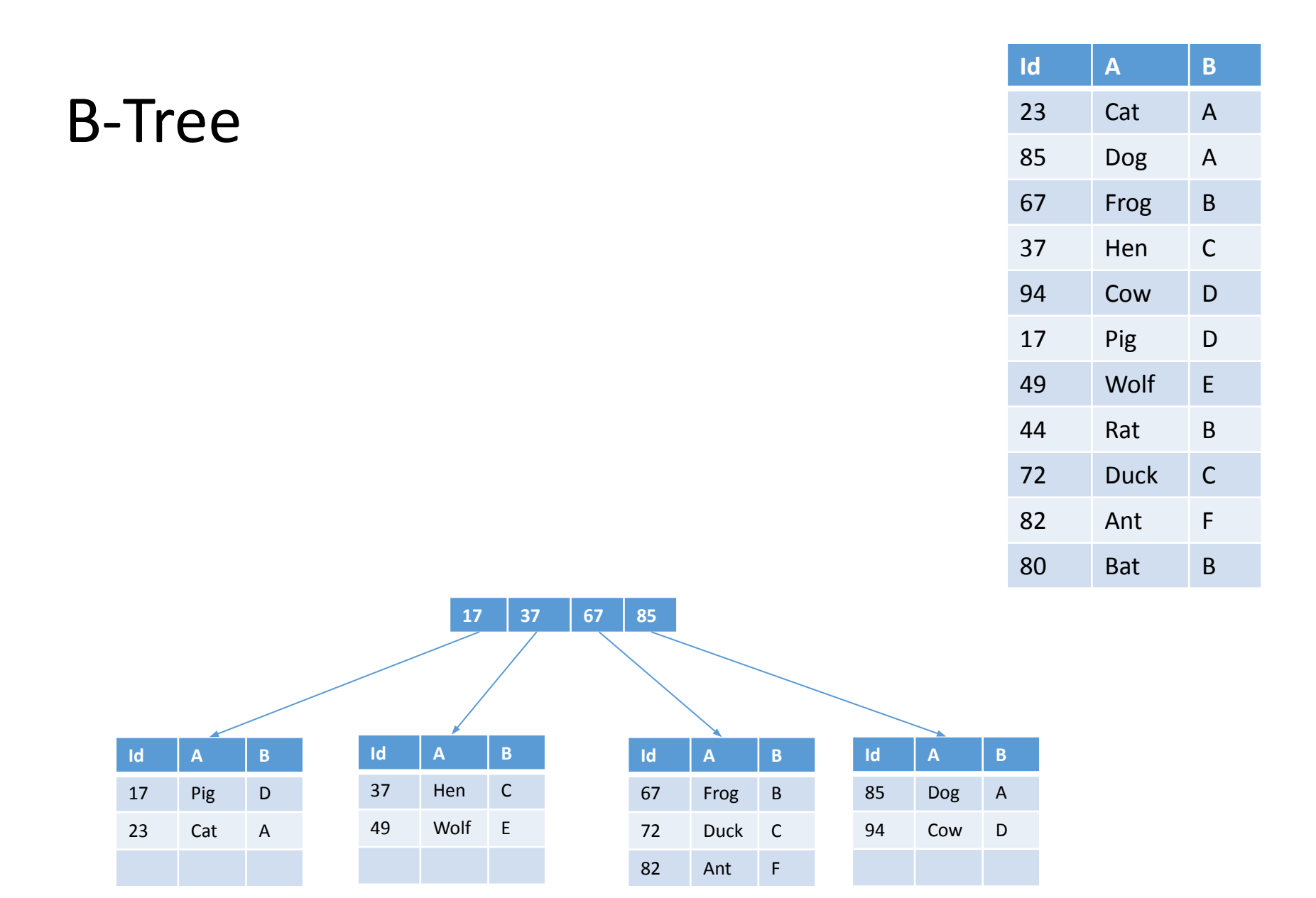

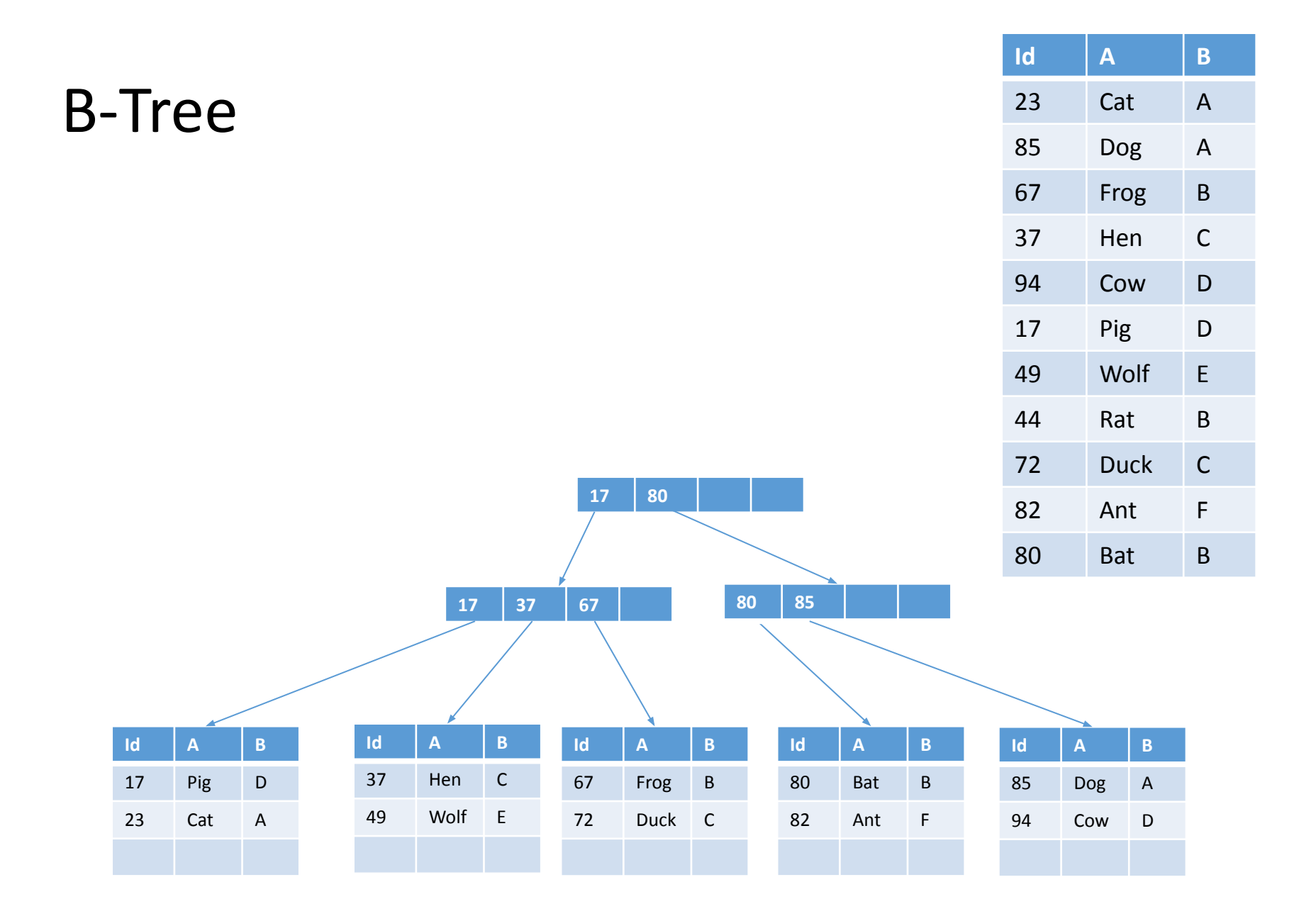

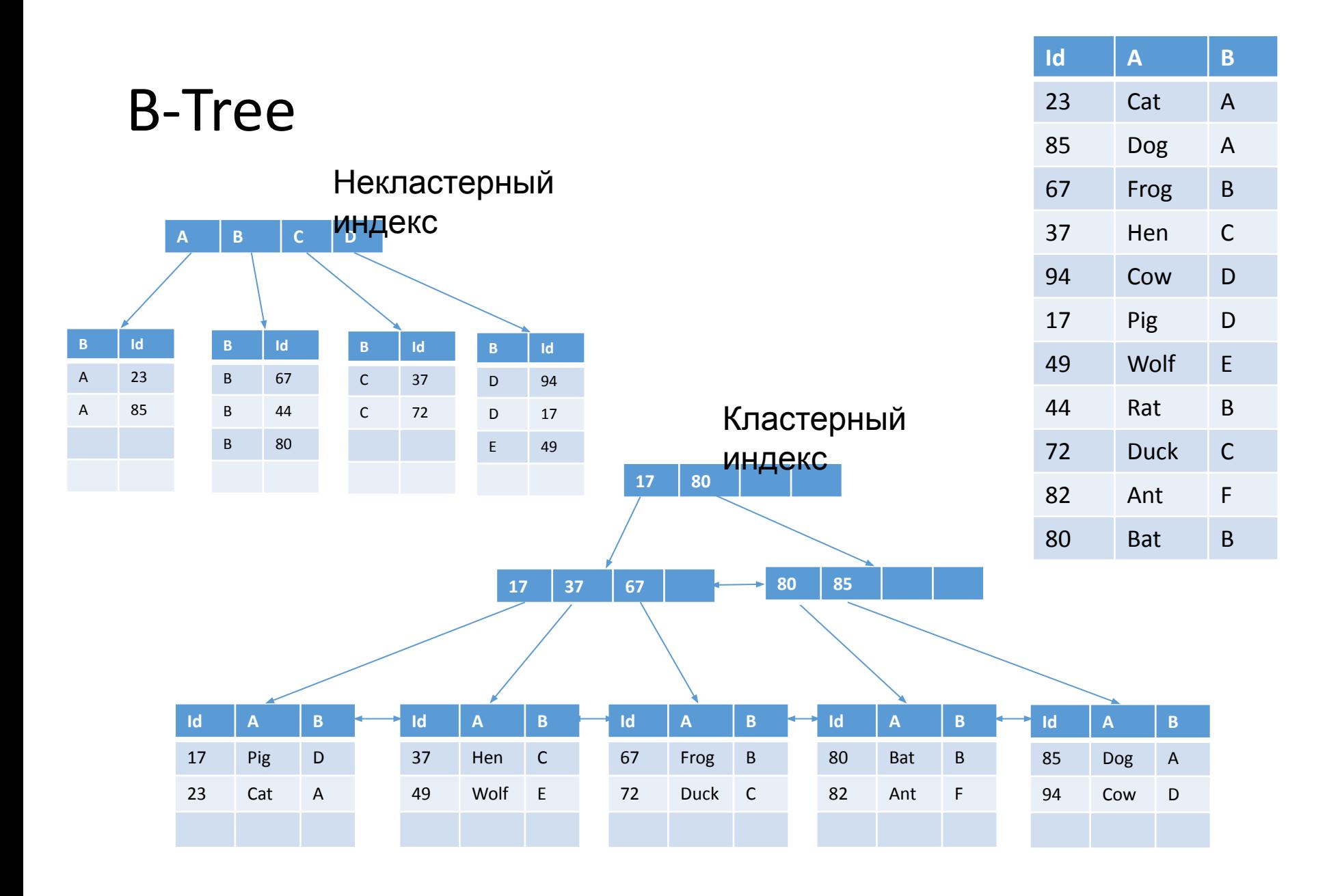

- •Кластерный индекс
	- Листовые узлы страницы с данными
	- Может быть только один для таблицы
- Некластерный индекс
	- Листовые узлы страницы с ключами, плюс ссылка на запись с данными
	- Ссылка:
		- значение ключа кластерного индекса (если он есть)
		- адрес страницы с данными + идентификатор внутри страницы (если кластерный индекс отсутствует)

#### Когда использовать?

# СЕЛЕКТИВНОСТ Ь! СЕЛЕКТИВНОСТ Ь!

#### $R^*$ -Tree

- Индексы повышают эффективность
	- •Операции поиска записей с хорошей селективностью
	- Поддержка уникальности значений атрибутов
	- Операции, требующие упорядочивания по ключу (JOIN, DISTINCT)
	- Проекция по небольшому количеству атрибутов

- •Кластерный индекс лучше выбирать для атрибутов:
	- Короткое значение ключа (т.к. ключи к.и. используются как ссылки в некластерных)
	- Данные часто выбираются диапазонами значений ключа (т.к. по ключу к.и. сгруппированы записи в страницах данных)
	- Чаще используются для поиска (т.к. нет дополнительного обращения к страницам данных, к.и. быстрее)
- •По умолчанию индекс первичного ключа делается кластерным, но это не всегда оптимальный выбор

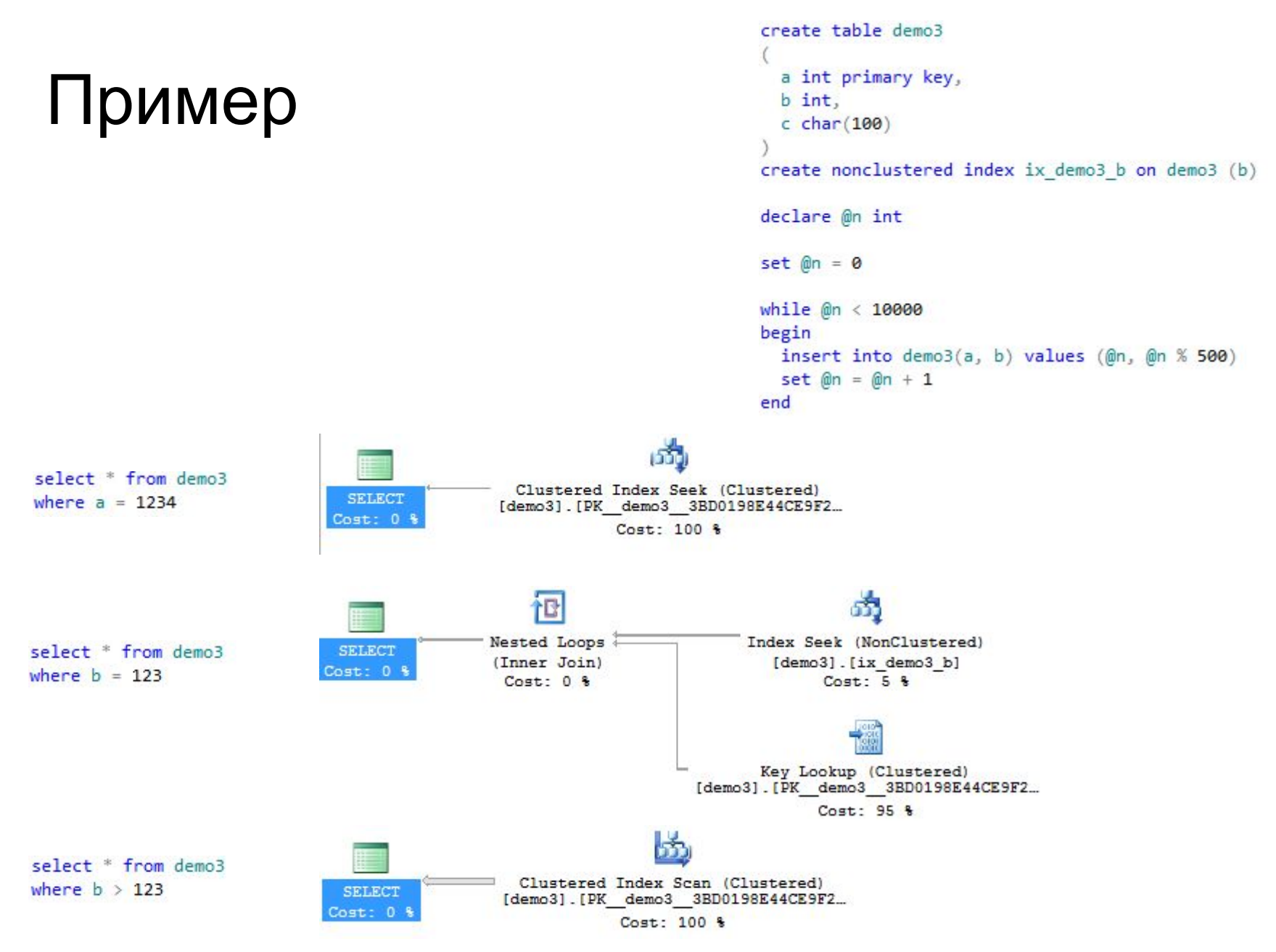

#### Why "B"?

The origin of "B-tree" has never been explained by the authors. ... "balanced," "broad," or "bushy" might apply. Others suggest that the "B" stands for Boeing. [Bayer and McCreight were at Boeing Scientific Research Labs in 1972.] Because of his contributions, however, it seems appropriate to think of B-trees as "Bayer"-trees.

> - **Douglas Comer**, *The Ubiquitous B-Tree*, Computing Surveys, 11(2):123, June 1979.

- •Included columns
	- Можно построить индекс по нескольким атрибутам,
	- а можно включить атрибуты посредством INCLUDE
	- (и это не одно и то же)
	- INCLUDED атрибуты не входят в состав ключа, но сохраняются в листьях
	- Если запрос требует только атрибуты, входящие в индекс, либо в INCLUDED атрибуты индекса, то обращаться к странице с данными не придётся – нужные данные уже есть в индексе

#### $B^*$ -Tree

- FILLFACTOR
	- Задаёт объём занятого пространства на листовых страницах, которое выделяет СУБД при создании/перестройке индекса
	- По умолчанию  $100\%$
	- Необходим для сокращения времени вставок/обновлений
	- Несколько снижает скорость чтения

#### $B^*$ -Tree

- Фрагментация данных
	- External fragmentation
	- Internal fragmentation
- Способы дефрагментации:
	- INDEX REORGANIZE
	- INDEX REBUILD
	- CREATE WITH DROP EXISTING
- Фрагментация последнее, о чём стоит беспокоиться

#### Что почитать

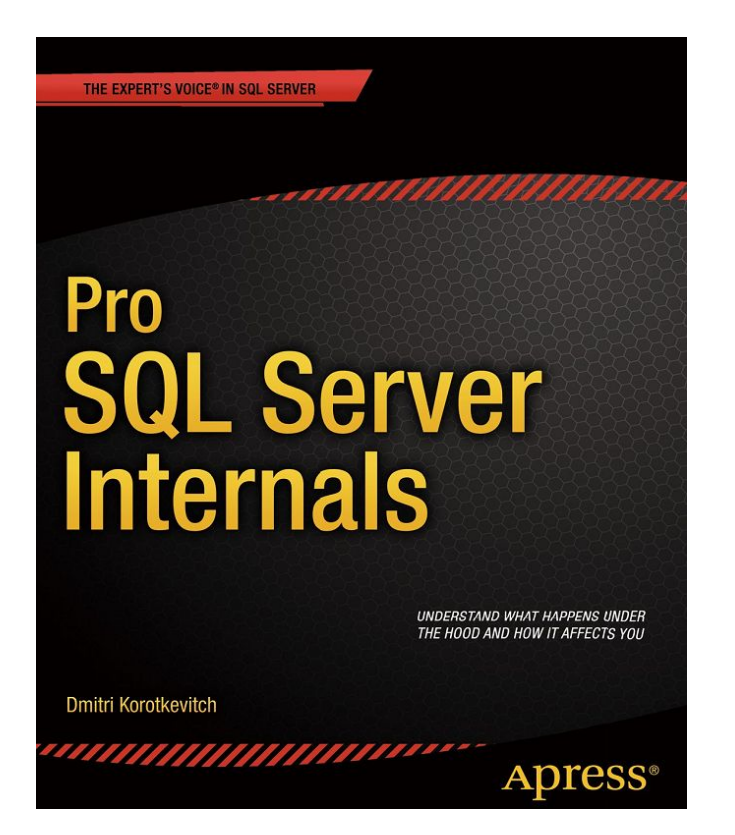

 $\cdots$ 

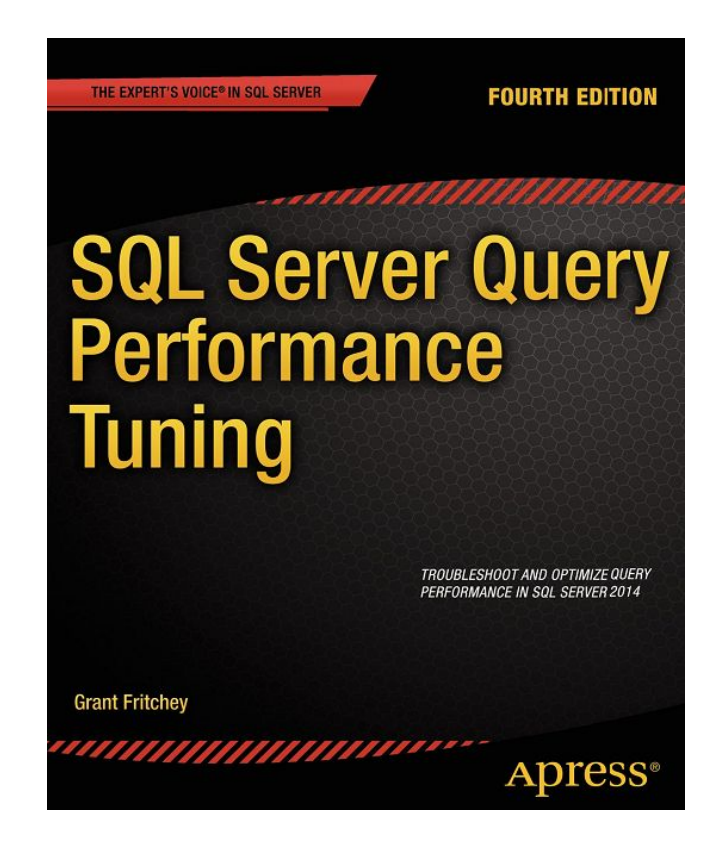

http://www.brentozar.com/ https://www.youtube.com/user/BrentOzar

nikolay.shestakov@rubius.com

## Оптимизация запросов в реляционных БД

## Часть II

Николай Александрович Шестаков

Томский Политехнический Университет Rubius

## Оптимизация и выполнение запроса

- •Алгоритмы выполнения соединений
- •Этапы жизненного цикла запроса
- •План выполнения и выполнение запроса
- •Кеширование планов выполнения

#### Nested loop join

- Inner join
	- for each row R1 in outer table for each row R2 in inner table //or index lookup! if R1 joins with R2 return join (R1, R2)
- Outer join
	- for each row R1 in outer table for each row R2 in inner table //or index lookup! if R1 joins with R2 return join (R1, R2) else

return join (R1, NULL)

#### Merge join

```
/* Prerequirements: Inputs I1 and I2 are sorted */
get first row R1 from input I1
get first row R2 from input I2
while not end of either input
begin
        if R1 joins with R2
        begin
                return join (R1, R2)
                get next row R2 from I2
        end
        else if R1 < R2get next row R1 from I1
        else /* R1 > R2 */
                get next row R2 from I2
```
end

#### Hash join

```
/* Build Phase */for each row R1 in input I1
begin
        calculate hash value on R1 join key
        insert hash value to appropriate bucket in hash table
end
/* Probe Phase */for each row R2 in input I2
begin
        calculate hash value on R2 join key
        for each row R1 in hash table bucket
                if R1 joins with R2
                        return join (R1, R2)
```
end

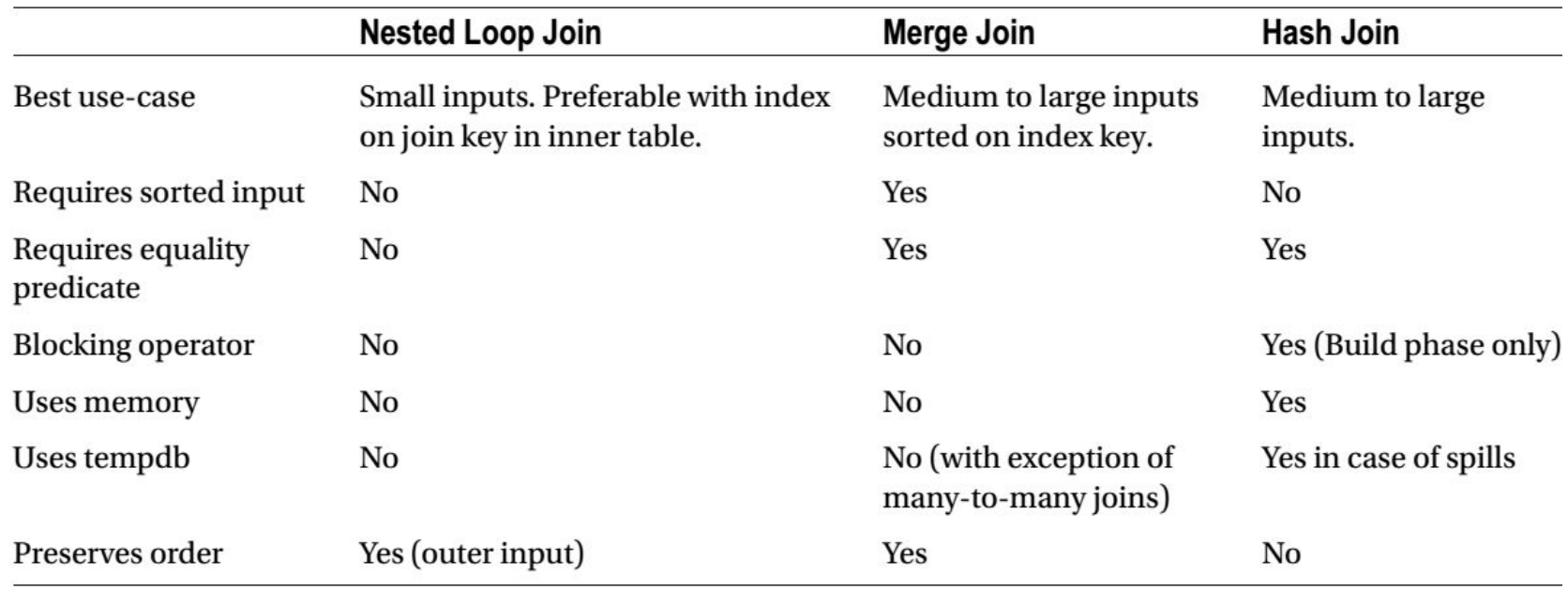

#### •Query Life Cycle

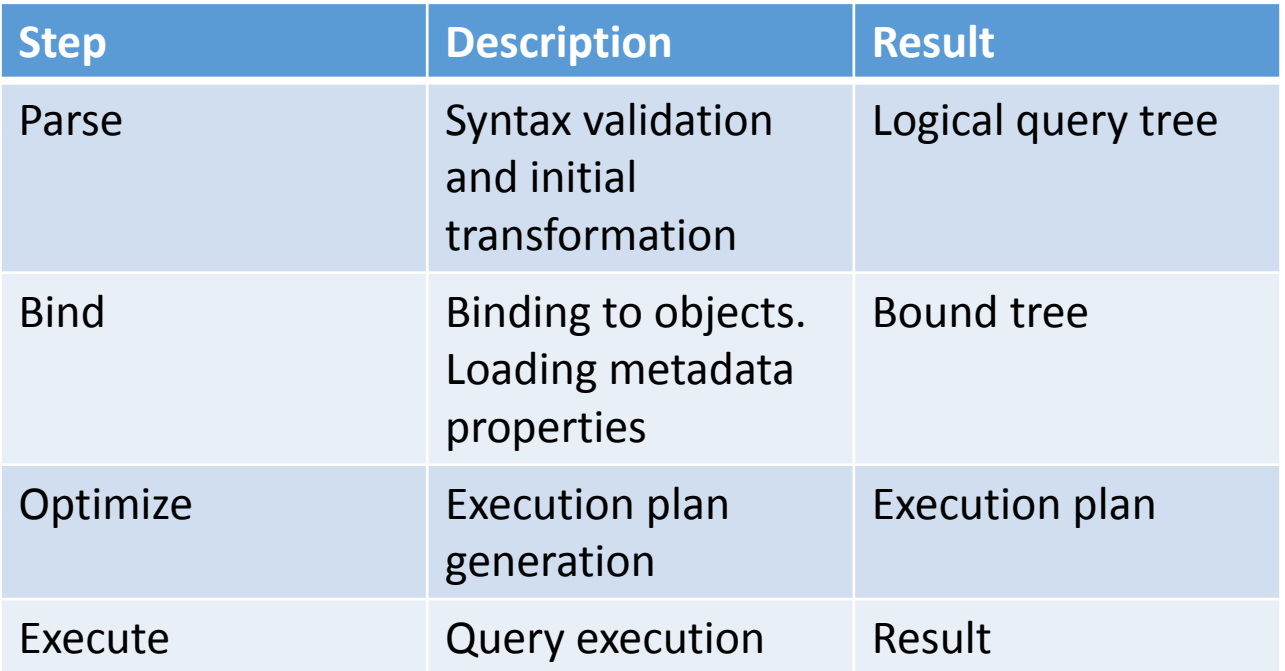

- •Optimization
	- Goal to find a **good enough** execution plan, **quickly enough**
- Phases
	- Simplification
	- Trivial plan search
	- Statistics update
	- Cost-based optimization (several stages here)
	- Execution plan generation

- •Посмотреть план выполнения:
- Можно в Management Studio, включив опцию "Show execution plan"
- •В текстовом/табличном/xml виде, предварительно выполнив запрос SET SHOWPLAN\_TEXT ON или SET SHOWPLAN\_ALL ON или SET SHOWPLAN\_XML ON
- •Использовать системную функцию sys.dm\_exec\_query\_stats. В этом случае не нужно отдельно запускать запрос, план будет показан из кеша

• Estimated execution plan

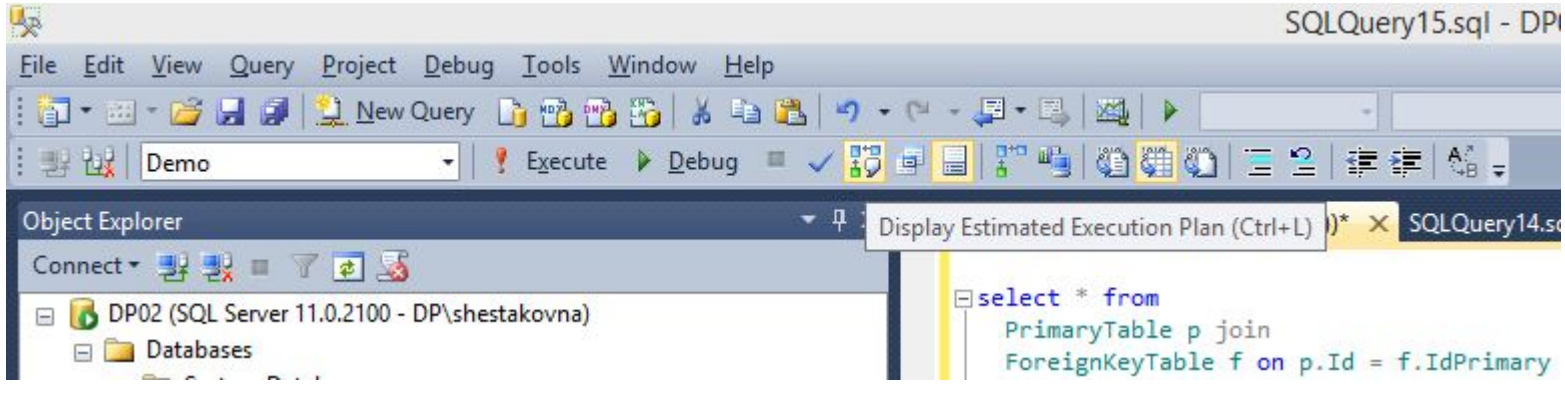

## •Actual execution plan

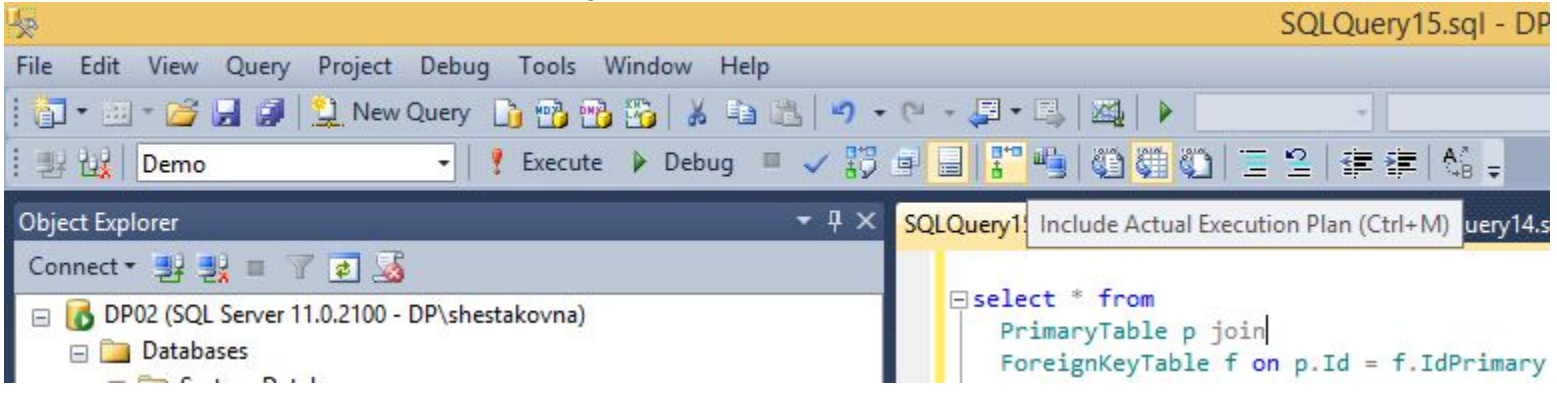

• Actual execution plan показывает не только оцениваемые показатели, но и реальные

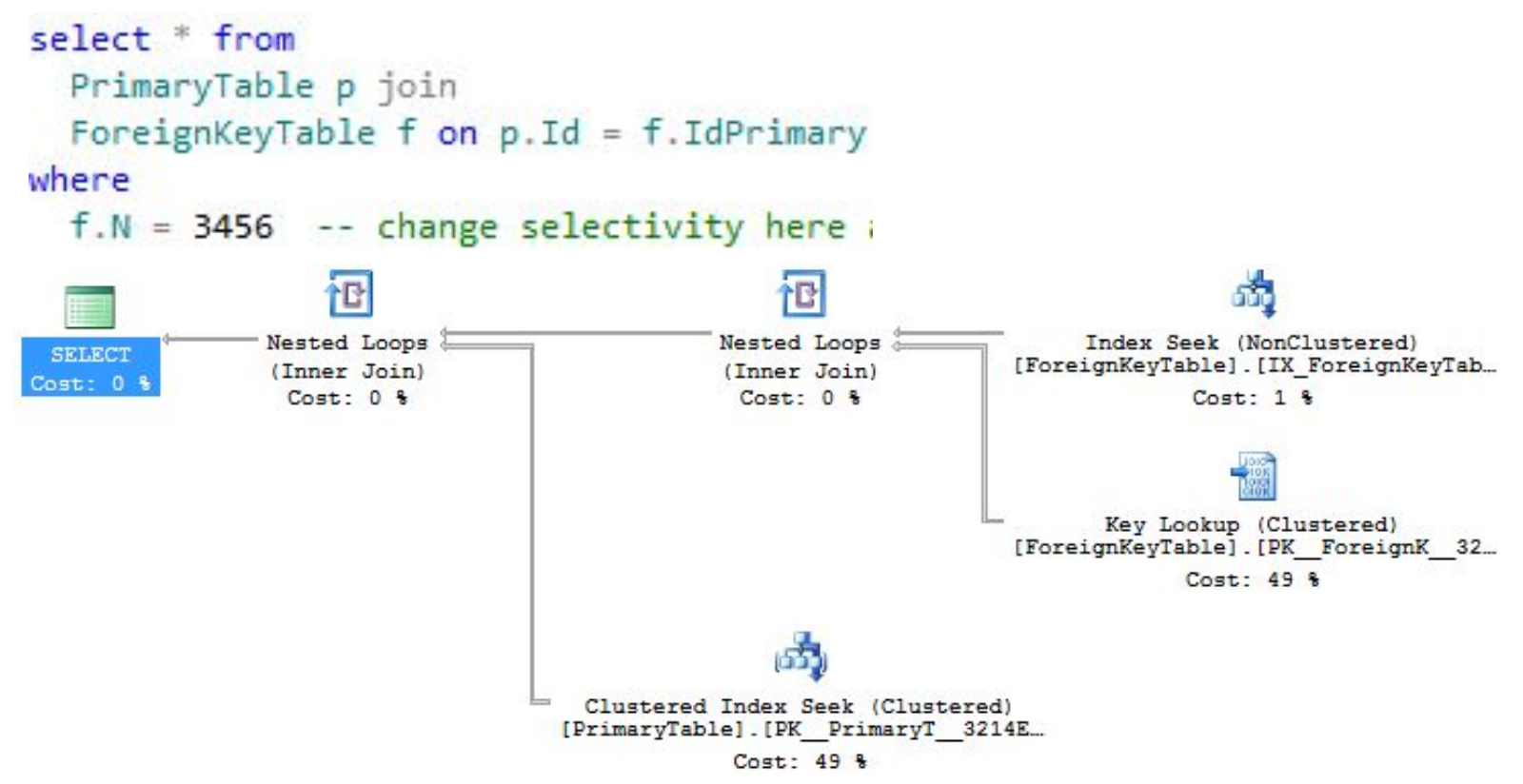

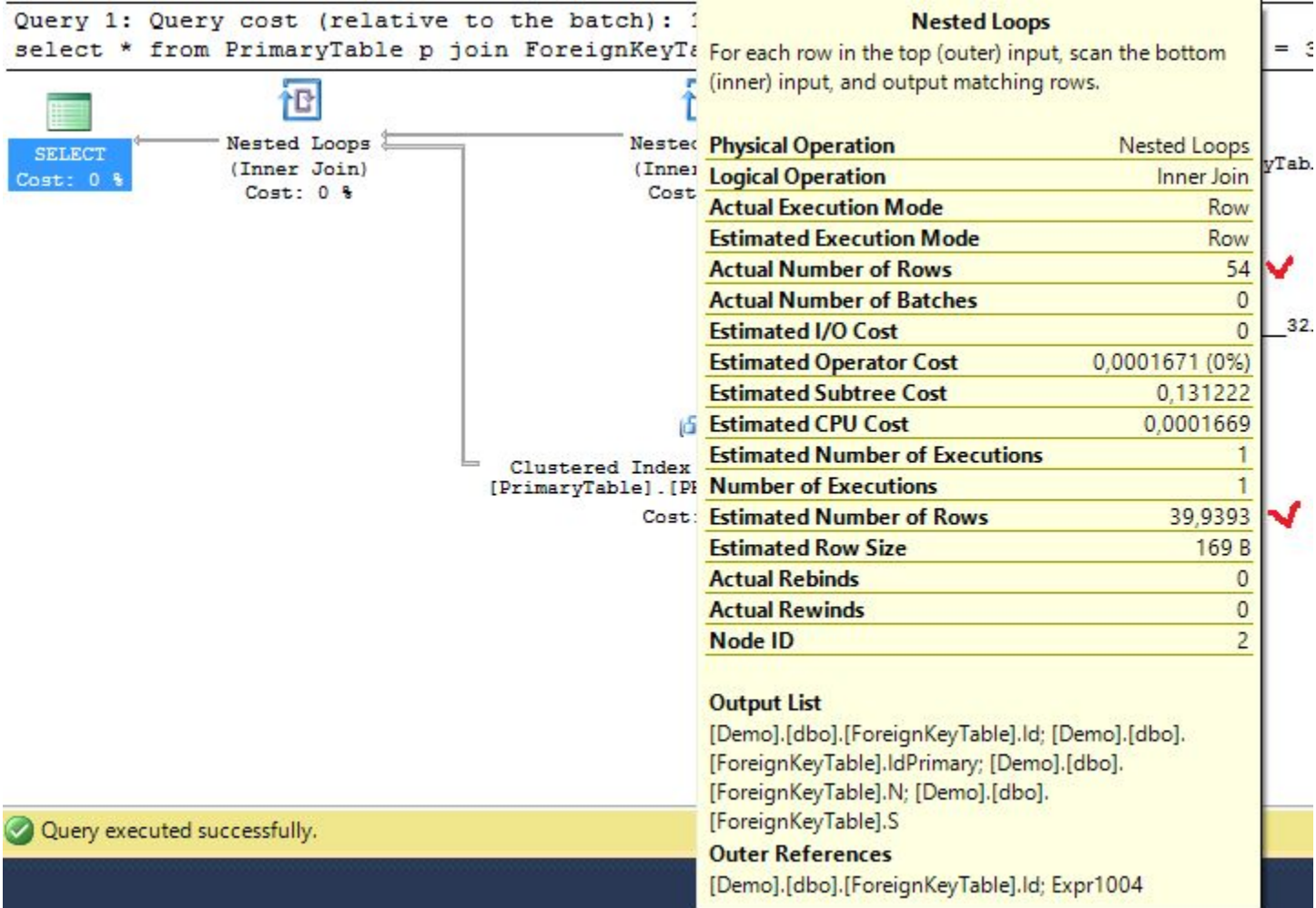

Планы можно выводить в виде:

- Графический
- XML
- Табличный (через SET STATISTICS PROFILE ON)
- •Текстовый

•Query execution

```
select top 10 c.CustomerId, c.Name, a.Street, a.City, a.State, a.ZipCode
from
  Customers c join
  Addresses a on c.PrimaryAddressId = a.AddressId
order by c.Name
```
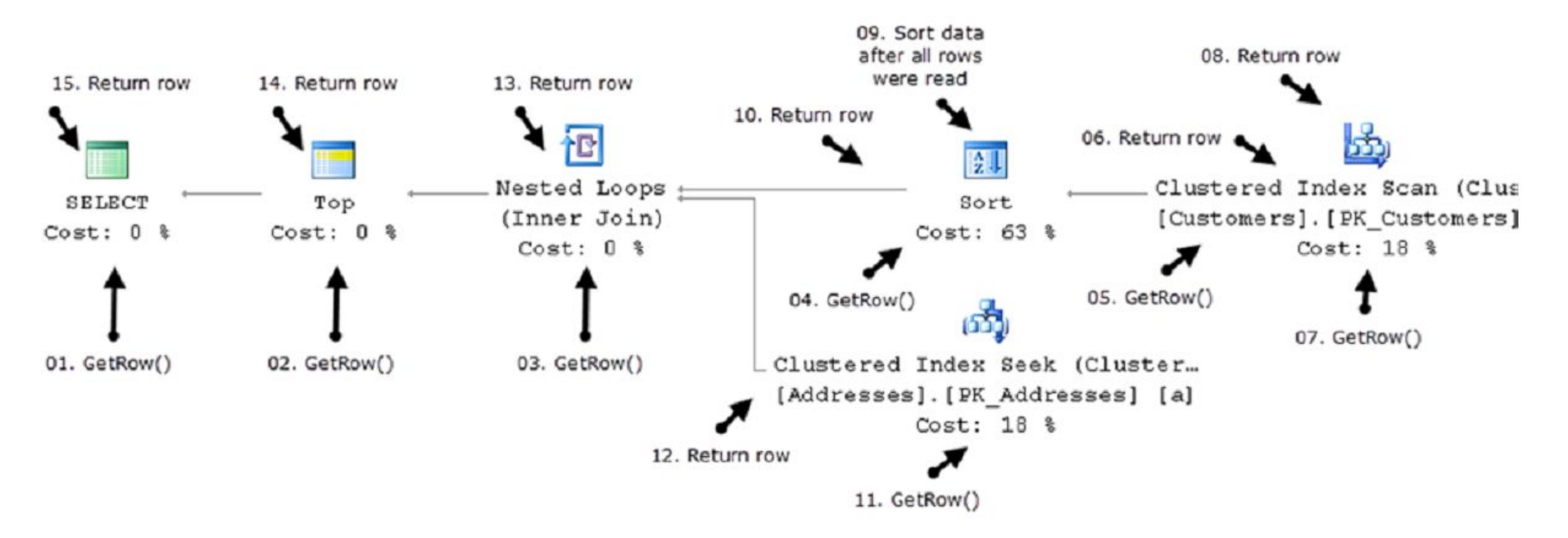

•Query execution

```
select top 10 c.CustomerId, c.Name, a.Street, a.City, a.State, a.ZipCode
from
  Customers c join
  Addresses a on c.PrimaryAddressId = a.AddressId
order by c.Name
```
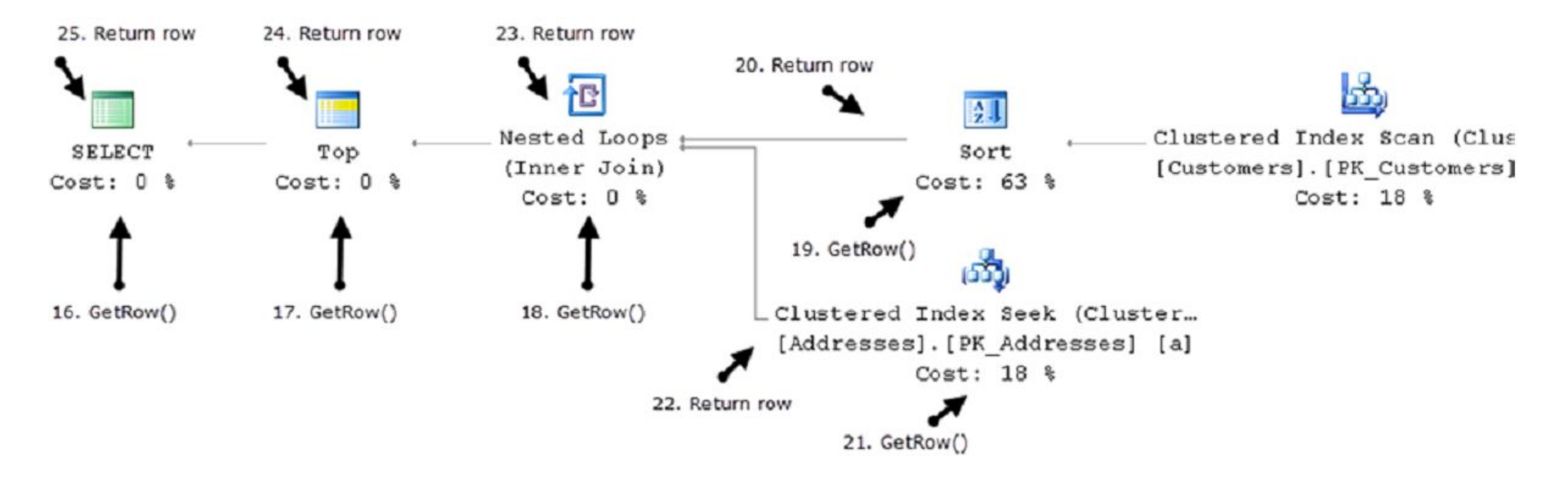

```
/*
drop table ForeignKeyTable
drop table PrimaryTable
*/
create table PrimaryTable (Id int identity primary key, N int, S char(150))
go
create table ForeignKeyTable (Id int identity primary key, IdPrimary int references PrimaryTable, N int, S char(150))
go
insert into PrimaryTable (N, S) values (CAST(RAND() * 10000 as int), CAST(NEWID() as char(150)))
go 100000
insert into ForeignKeyTable (IdPrimary, N, S) values (CAST(RAND() * 100000 as int), CAST(RAND() * 1000 as int),
CAST(NEWID() as char(150)))
go 200000
insert into ForeignKeyTable (IdPrimary, N, S) values (CAST(RAND() * 100000 as int), CAST(RAND() * 1000 + 1000 as int),
CAST(NEWID() as char(150)))
go 100000
insert into ForeignKeyTable (IdPrimary, N, S) values (CAST(RAND() * 100000 as int), CAST(RAND() * 1000 + 2000 as int),
CAST(NEWID() as char(150)))
go 150000
create nonclustered index IX ForeignKeyTable ON dbo.ForeignKeyTable(N)
go
select * from
   PrimaryTable p join
   ForeignKeyTable f on p.Id = f.IdPrimary
where
  f.N = 1234 -- change selectivity here and see how execution plan is changing
DBCC SHOW STATISTICS ("dbo.ForeignKeyTable", "IX ForeignKeyTable")
```
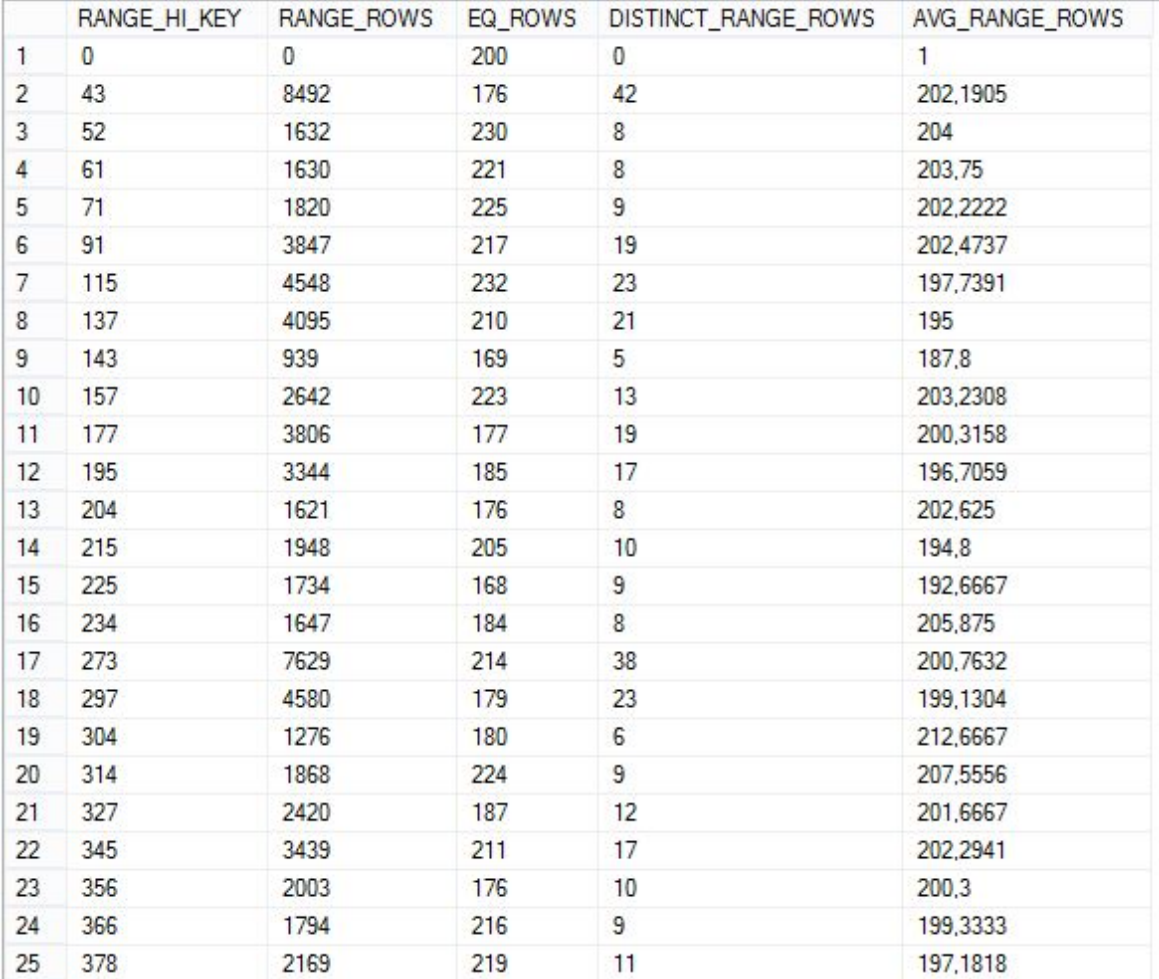

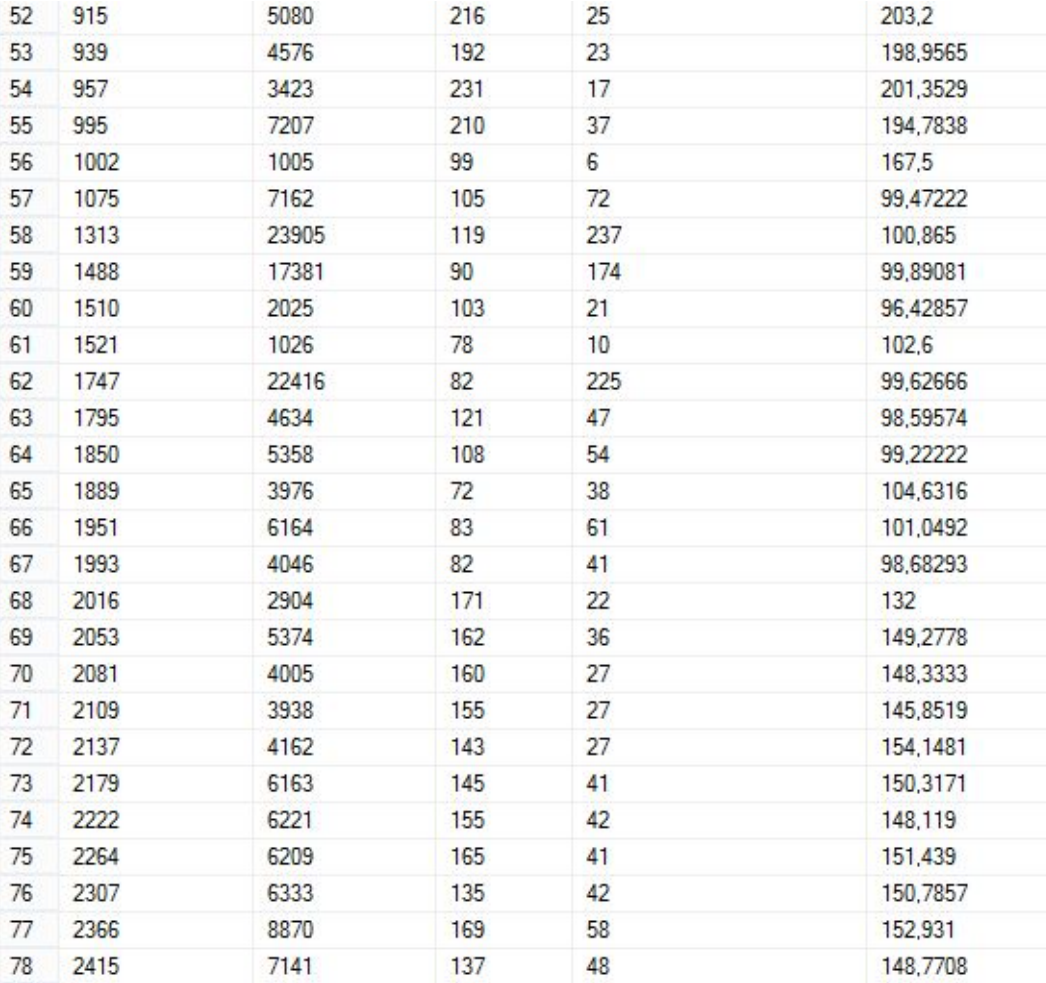

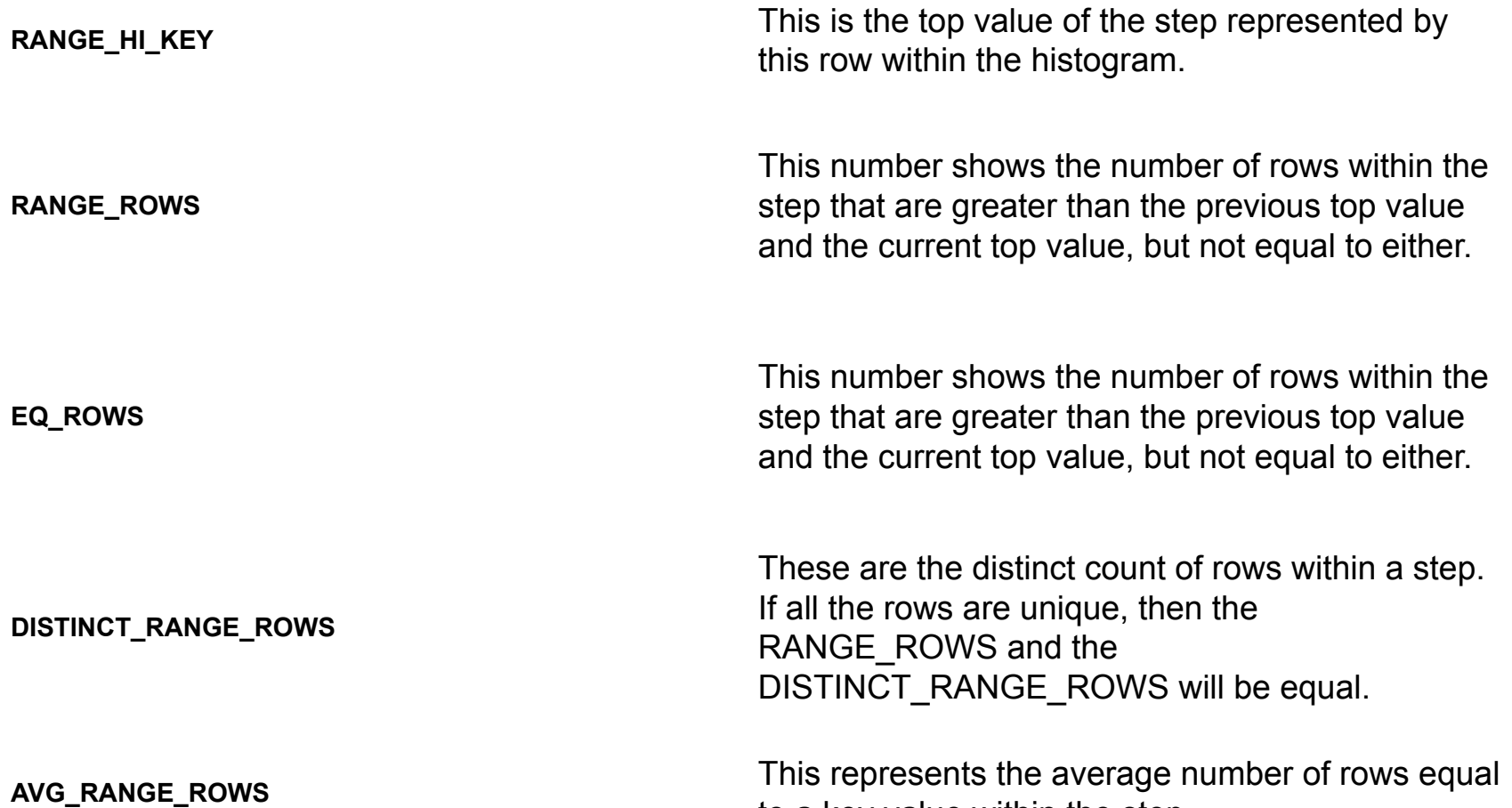

to a key value within the step.

- •Статистики обновляются автоматически
- •Иногда эвристики автообновления не срабатывают
- •Тогда нужно обновить вручную
- Если Actual Rows = Estimated Rows статистики ни при чём

#### Кеширование планов выполнения

- Планы кешируются
- Разные значения параметров -> один кеш
- Parameter Sniffing
- OPTIMIZE FOR UNKNOWN hint

#### •Просмотр кешированных планов Select top 5<sup>2</sup><br>subst**End in Co**nd & HMPs subst**ring(qt.text, (qs.statement\_**start\_offset/2)+1, ((

```
case qs.statement end offset
when -1 then datalength(qt.text)
else qs.statement end offset
end - qs.statement_start_offset)/2)+1) as [Sql]
, qs.execution count as [Exec Cnt]
,(qs.total_logical_reads + qs.total_logical_writes)
/ qs.execution count as [Avg IO]
,qp.query_plan as [Plan]
,qs.total_logical_reads as [Total Reads]
,qs.last_logical_reads as [Last Reads]
,qs.total logical writes as [Total Writes]
, qs. last logical writes as [Last Writes]
, qs.total worker time as [Total Worker Time]
, qs. last worker time as [Last Worker Time]
,qs.total elapsed time/1000 as [Total Elps Time]
,qs.last elapsed time/1000 as [Last Elps Time]
,qs.creation_time as [Compile Time]
,qs.last_execution_time as [Last Exec Time]
from
sys.dm_exec_query_stats qs with (nolock)
cross apply sys.dm exec sql text(qs.sql handle) qt
cross apply sys.dm exec query plan(qs.plan handle) qp
order by
qs.last_execution_time desc
--[Avg IO] desc
option (recompile)
```
#### Что почитать

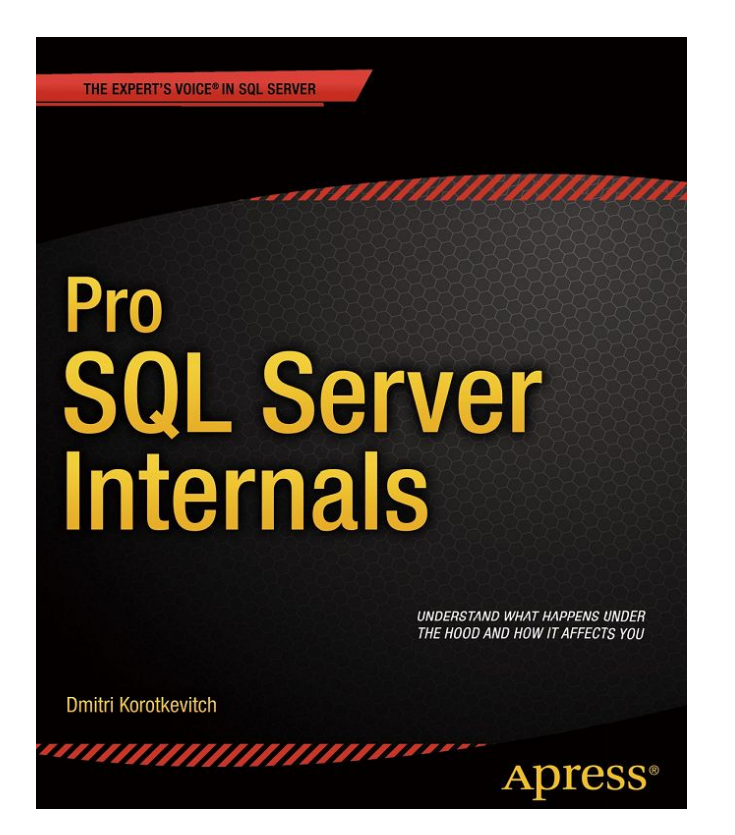

 $\cdots$ 

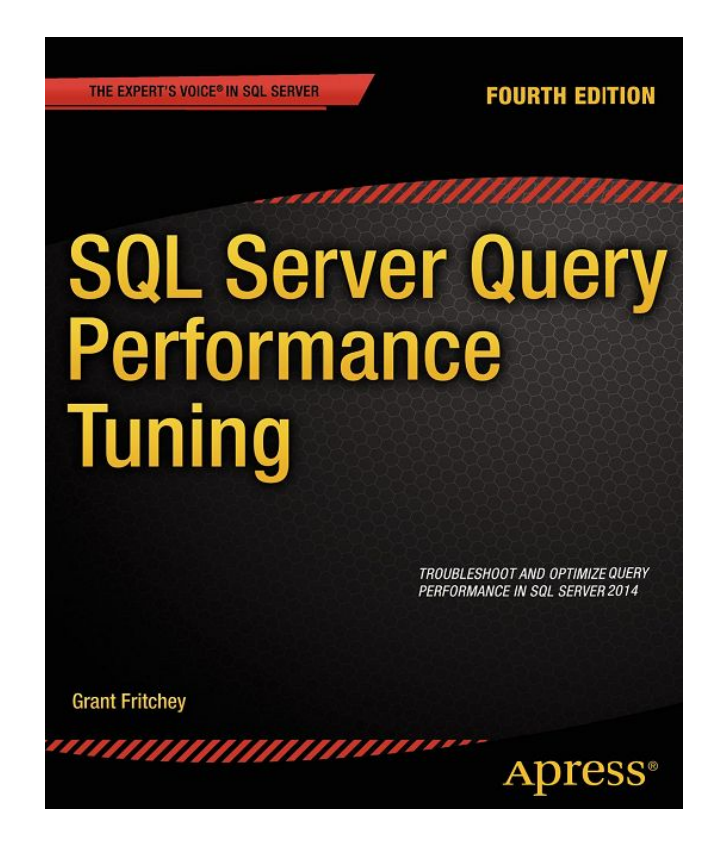

http://www.brentozar.com/ https://www.youtube.com/user/BrentOzar

nikolay.shestakov@rubius.com

- •ACID
	- Atomicity
	- Consistency
	- Isolation
	- Durability

Atomicity - всё или ничего

Durability – если транзакция выполнена, она выполнена (результат устойчив к системным сбоям)

**Consistency** 

- •Данные согласованы в начале транзакции и после окончания транзакции (но не обязательно внутри транзакции)
- •Согласованные данные удовлетворяющие ограничениям целостности и бизнесправилам
- •Иногда свойство понимают в том смысле, что результаты завершённых транзакций должны быть видны последующим транзакциям 59

#### **Transactions**

Isolation

- •Выполняющиеся параллельно транзакции логически не влияют друг на друга
- •Принцип сериализации: транзакции, выполняющиеся параллельно, должны логически выполняться так, как будто они запущены по очереди
- •На практике сериализация обходится дорого, поэтому поддержка изоляции сводится к поддержке выполнения условий заданного *уровня изоляции транзакции*

- Read Uncommitted
	- Разрешены грязные чтения
- Read Committed
	- Чтения только зафиксированных данных, но повторное чтение может вернуть изменённые данные
- Repeatable Read
	- Повторное чтение внутри транзакции всегда возвращает одинаковые данные для прочитанных ранее записей. Но могут появиться новые записи, которых раньше не было
- Serializable
	- Полная сериализация!
- Snapshot
	- Используется мультиверсионность записей, каждая транзакция види́т состояние БД, которое бы́ло на момент её начала

- Read Uncommitted
	- Быстр
	- Никого не ждёт
	- Наибольшая вероятность получить несогласованные данные
	- При чтении ничего не блокирует

- Read Committed
	- Ждёт освобождения exclusive lock
	- Есть вероятность получить изменённые данные при повторных чтениях
	- При чтении ничего не блокирует

- Repeatable Read
	- Ждёт освобождения exclusive lock
	- При чтении ставит Shared lock
	- При повторных чтениях могут появляться фантомные записи

- Serializable
	- Обеспечивает 100% изоляцию
	- Ждёт освобождения exclusive lock
	- При чтении ставит Shared lock на диапазон значений атрибутов (диапазон берётся из условия запроса)

#### Locks

- Shared Lock
	- Блокирует изменение (попытки Update и Exclusive), позволяет чтение. Несколько транзакций могут установить одновременно на один ресурс.
- Exclusive Lock
	- Блокирует изменение (попытки Update и Exclusive) и чтение. Только одна транзакция может установить одновременно на один ресурс. Запрашивается для изменения данных.
- Key-Range
	- Запрещает INSERT по значениям диапазона ключей
- Update Lock
	- Блокирует изменение (попытки Update и Exclusive), позволяет чтение. Только одна транзакция может установить одновременно на один ресурс. Потом для обновления записи запрашивается Exclusive.
- Intent Lock, Schema Lock, Bulk Update Lock

#### **Deadlocks**

- •Вероятность взаимных блокировок повышается, если:
	- Большое количество параллельных транзакций, которые меняют данные
	- Используются долгие сложные транзакции, состоящие из нескольких операций
	- Используются операции, блокирующие большое количество записей (агрегатные, типа SUM)
	- Используется высокий уровень изоляции
	- Не используется MVCC (Snapshot Isolation)

#### Snapshot Isolation

- Multiversion Concurrency Control
	- Используется timestamp для обозначения версии записи
	- Транзакции читают версии записей, соответствующие моменту начала транзакции
	- При изменении данных, старые записи перемещаются в хранилище Version Store (в tempdb)
	- В SQL Server включается для БД целиком:
		- SET READ\_COMMITTED\_SNAPSHOT ON или
		- SET ALLOW\_SNAPSHOT\_ISOLATION ON
- Snapshot Isolation исключает аномалии грязных, повторных и фантомных чтений
- Отсутствуют блокировки при чтении
- Snapshot Isolation не обеспечивает Serializable
- «Serializable» в Oracle на самом деле Snapshot!

#### Snapshot Isolation

- Snapshot Isolation исключает аномалии грязных, повторных и фантомных чтений
- •Отсутствуют блокировки при чтении
- Snapshot Isolation не обеспечивает Serializable
- «Serializable» в Oracle на самом деле Snapshot!
- (аналогично в PostgreSQL < 9.1)
- MVCC режим выгоден при большом количестве параллельных транзакций, но требует ресурсов на управление версиями данных

#### Snapshot Isolation write-skew anomaly

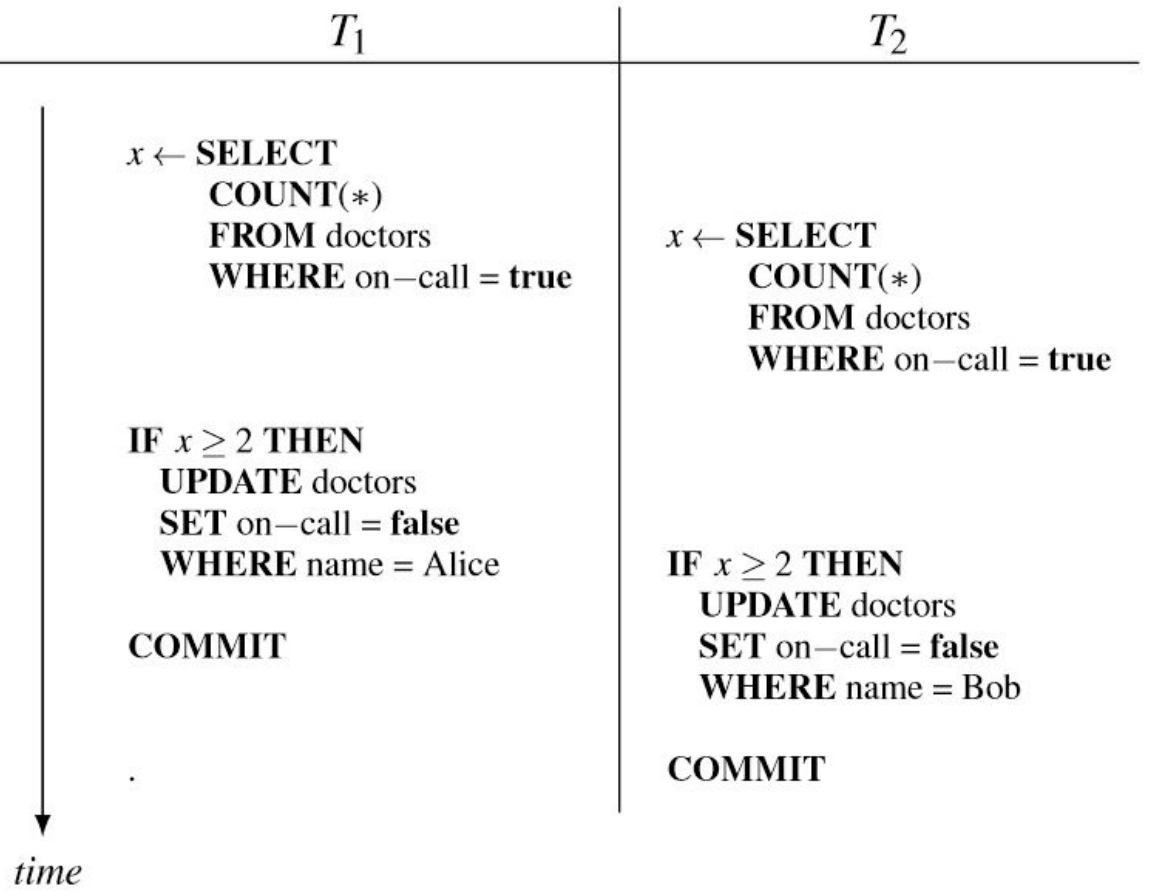

Figure 1: A simple write-skew anomaly

Serializable Snapshot Isolation in PostgreSQL (2012) http://drkp.net/papers/ssi-vldb12.pdf

## Monitoring locks and deadlocks

- SSMS Activity Monitor
- Performance Monitor SQL Server Lock counters
- Dynamic Management Views
	- sys.dm\_exec\_requests
	- sys.dm\_tran\_locks
	- sys.dm\_os\_waiting\_tasks
- SQL Server Profiler
- SQL Server Extended Events (since 2012) http://www.brentozar.com/archive/2014/04/introduction-extend ed-events/

http://www.mssqltips.com/sqlservertip/2732/different-techniques-to-ide ntify-blocking-in-sql-server/

http://www.brentozar.com/archive/2014/06/capturing-deadlock-informa tion/